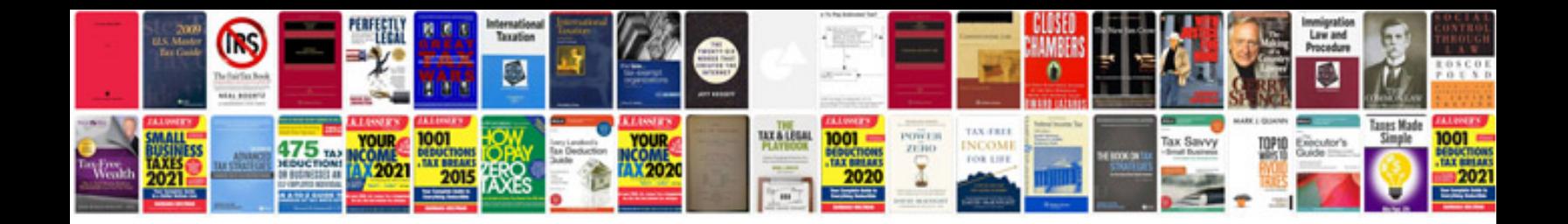

**How to make a file format**

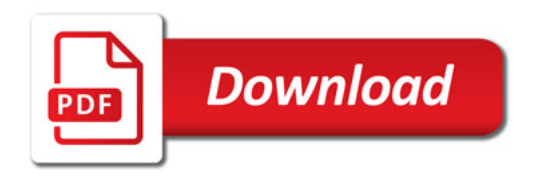

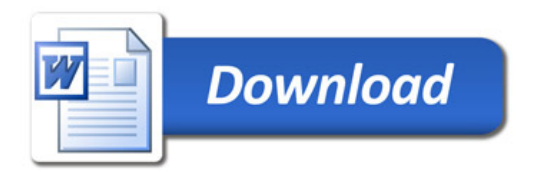